- *Nicolas Parizet (d'après* edus
ol. edu
ation. fr *)*
- Pour chaque opération indiquée dans la première colonne, cocher la case figurant sur la même ligne et correspondant au nombre qui se rapproche le plus du résultat de l'opération.
- Par exemple,  $318 \times 80$  est proche de  $300 \times 100 = 30000$ . Parmi les nombres proposés, le plus proche est donc 10 000, la case correspondante est cochée.

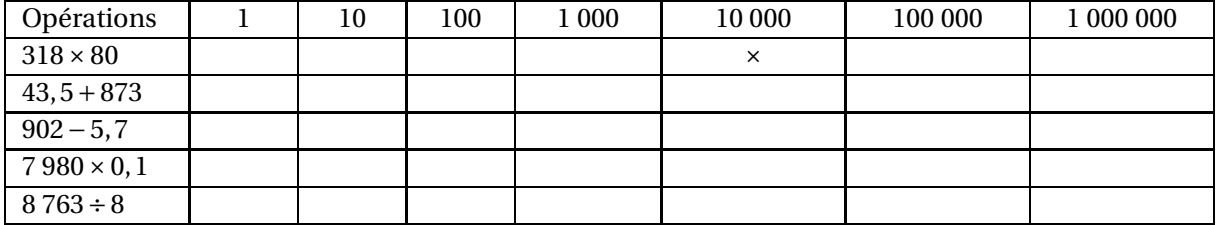